## << 3ds Max/mental ray

<< 3ds Max/mental ray  $\Rightarrow$ 

- 13 ISBN 9787802480391
- 10 ISBN 7802480396

出版时间:1970-1

页数:422

PDF

更多资源请访问:http://www.tushu007.com

# <<3dsMax/mental ray

"临海别墅"三个不同主题效果图的完整制作过程。  $\frac{R}{\sqrt{N}}$  ,  $\frac{R}{\sqrt{N}}$  ,  $\frac{R}{\sqrt{N}}$  ,  $\frac{R}{\sqrt{N}}$  ,  $\frac{R}{\sqrt{N}}$  ,  $\frac{R}{\sqrt{N}}$  ,  $\frac{R}{\sqrt{N}}$  ,  $\frac{R}{\sqrt{N}}$  ,  $\frac{R}{\sqrt{N}}$  ,  $\frac{R}{\sqrt{N}}$  ,  $\frac{R}{\sqrt{N}}$  ,  $\frac{R}{\sqrt{N}}$  ,  $\frac{R}{\sqrt{N}}$  ,  $\frac{R}{\sqrt{N}}$  ,  $\frac{R}{\sqrt{N}}$  $\alpha$  and  $\alpha$  and  $\alpha$  of  $\alpha$  and  $\alpha$ 

 $m$ entalray $\frac{1}{\sqrt{2\pi}}$ , the contract of the contract of the contract of the contract of the contract of the contract of the contract of the contract of the contract of the contract of the contract of the contract of the contract of the contrac

# << 3ds Max/mental ray

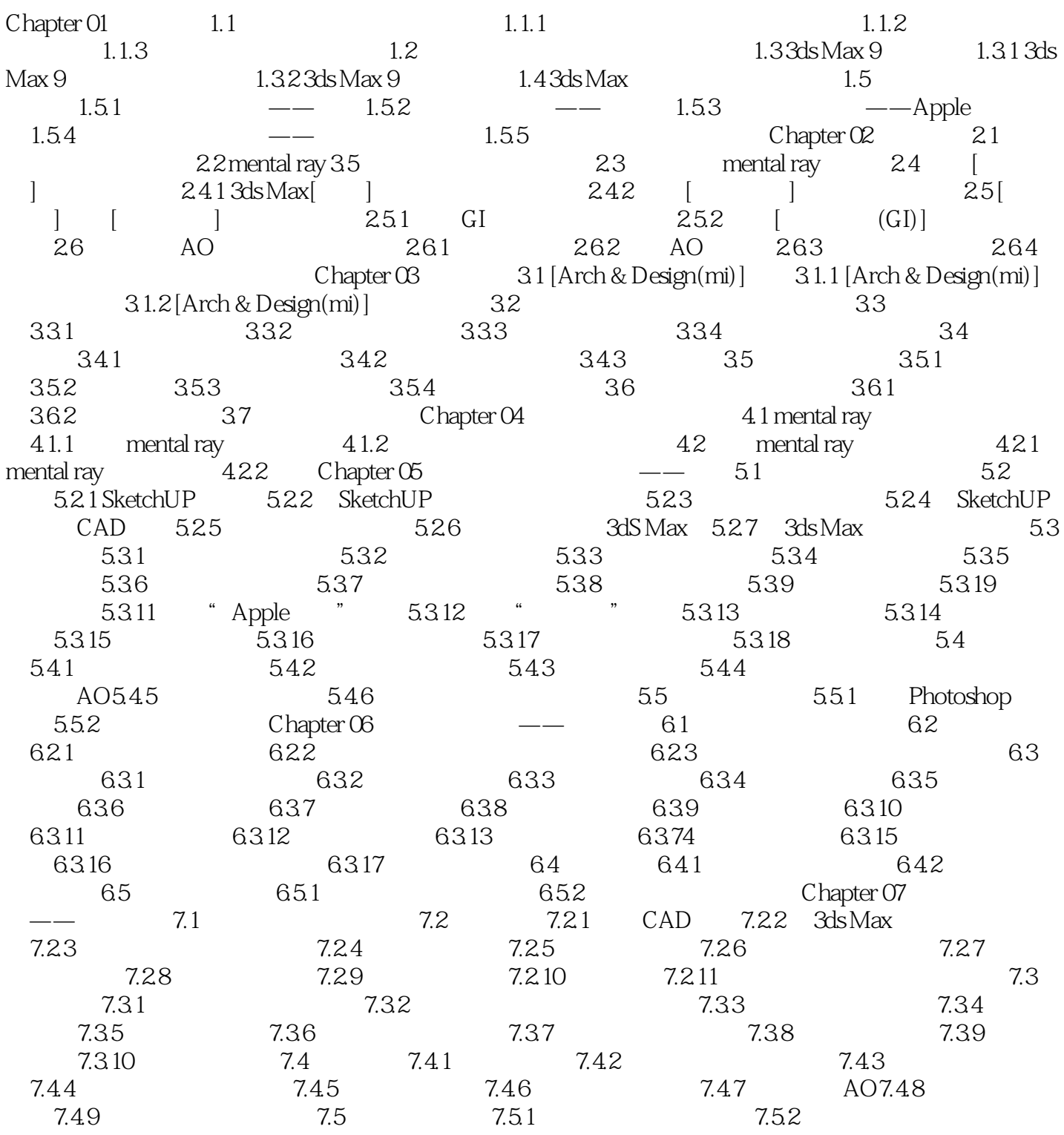

# <<3dsMax/mental ray

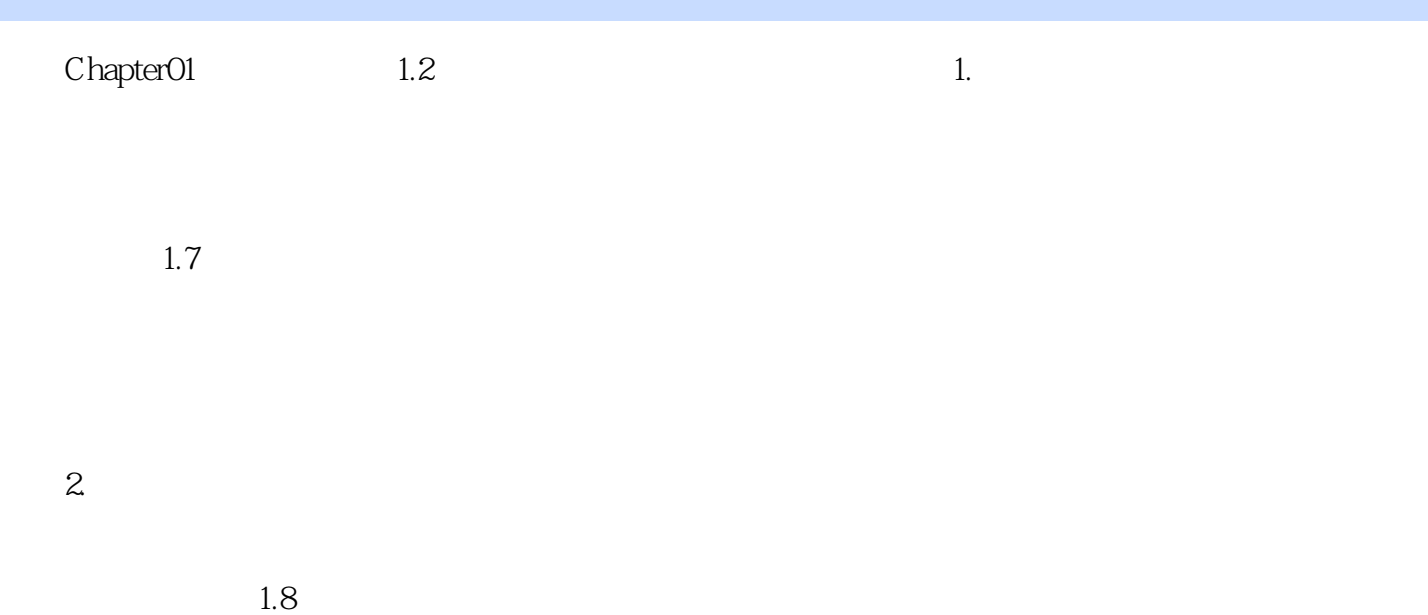

, tushu007.com

# <<3dsMax/mental ray

3ds Max/mental ray

# << 3ds Max/mental ray

本站所提供下载的PDF图书仅提供预览和简介,请支持正版图书。

更多资源请访问:http://www.tushu007.com